## **corefy**

# Dashboard

A feature-packed interface to operate payment and payout workflows. It enables convenient access to management, monitoring, analytical, and reporting tools.

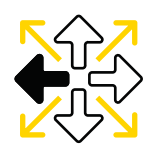

### Multipurposeness

Manage all payment processes from a single place. View all data, monitor your integrations, manage payments and refunds, respond to disputes, and many more.

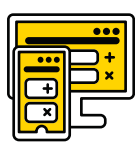

### Personalisation

Personalise the Dashboard in compliance with your individual preferences, including time zone, date & time format, and language.

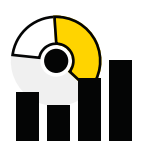

### **Transparency**

Get a real-time overview of your business efficiency. Use [Analytics](https://corefy.com/analytics) to monitor all indicators of your turnover and get up-to-date information to track payments in real time.

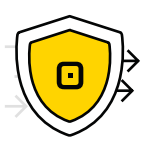

## Security

Two-factor authentication, session management, and audit logs prevent unauthorised access and inform you of all the security-related changes. Be sure your revenue and data are protected.

## How does it work?

What has been a challenging, tedious and time-consuming task is now a piece of cake.

Search for necessary transactions by ID or external ID you supplied regardless of transaction origins. Get the results displayed in a convenient grid form and grouped by sections.

Accumulate the needed data into automatic reports in a few clicks or get account balances in our Telegram bot hassle-freely. Write queries to generate custom reports without the need for additional tools.

Manage all payment processes and configure your Corefy account from a single powerful interface. Make refunds in one click, respond to disputes, and view the event history of each transaction.

Export the reports unlimitedly in .csv or .xls format. We've also integrated an SQL environment into our Dashboard to enable advanced search and give you more opportunities to solve your business tasks.

## How does it help me to simplify daily business operations?

Dashboard turns previously resource-draining operational processes into actions you can complete automatically or with a few clicks.

Here are some of them:

- $\vee$  Payment invoices creation
- $\vee$  Receipts generation
- $\vee$  Refunds making
- $\vee$  Enable or disable payment options displayed on your checkout
- $\blacktriangleright$  Transaction data collection and visualisation
- $\vee$  Reporting and analytics
- ◆ Connecting and disconnecting ready-made providers and acquirers integrations without developers' help

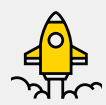

How to get started? See how it works and ask any questions you might

have on an online demo.

[Schedule a demo](https://corefy.com/request-a-demo)  $\rightarrow$ 

## Client cases

letyshops

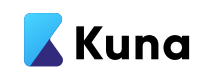

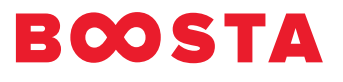

## Learn more

### Related products

- $\rightarrow$  [Dashboard](https://corefy.com/dashboard)
- $\rightarrow$  [Payments](https://corefy.com/payments)
- $\rightarrow$  [Analytics](https://corefy.com/analytics)
- $\rightarrow$  [Reconciliations](https://corefy.com/reconciliations)

### Articles

- $\rightarrow$  [From pain to gain: handling 4 payment business challenges](https://corefy.com/blog/from-pain-to-gain-handling-4-payment-business-challenges)
- $\rightarrow$  [How to turn raw payment data into actionable insights](https://corefy.com/blog/how-to-turn-raw-payment-data-into-actionable-insights)
- $\rightarrow$  [Getting ready for expansion? Here](https://corefy.com/blog/getting-ready-for-expansion-here-s-a-smart-way-to-do-it)'s a smart way to do it
- $\rightarrow$  [How we onboard our clients: all steps explained](https://corefy.com/blog/how-corefy-onboards-its-clients-all-steps-explained)